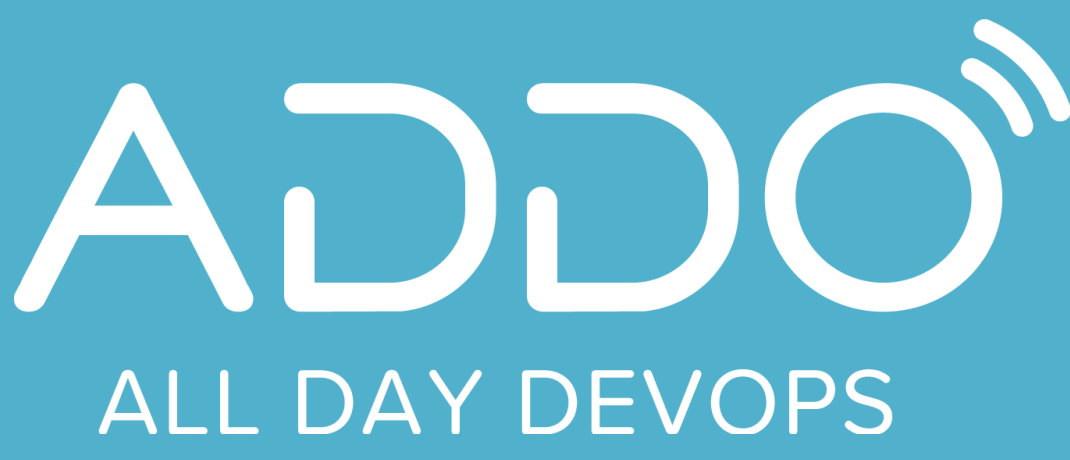

**NOVEMBER** 12, 2020

## **Infrastructure as REAL code with AWS CDK**

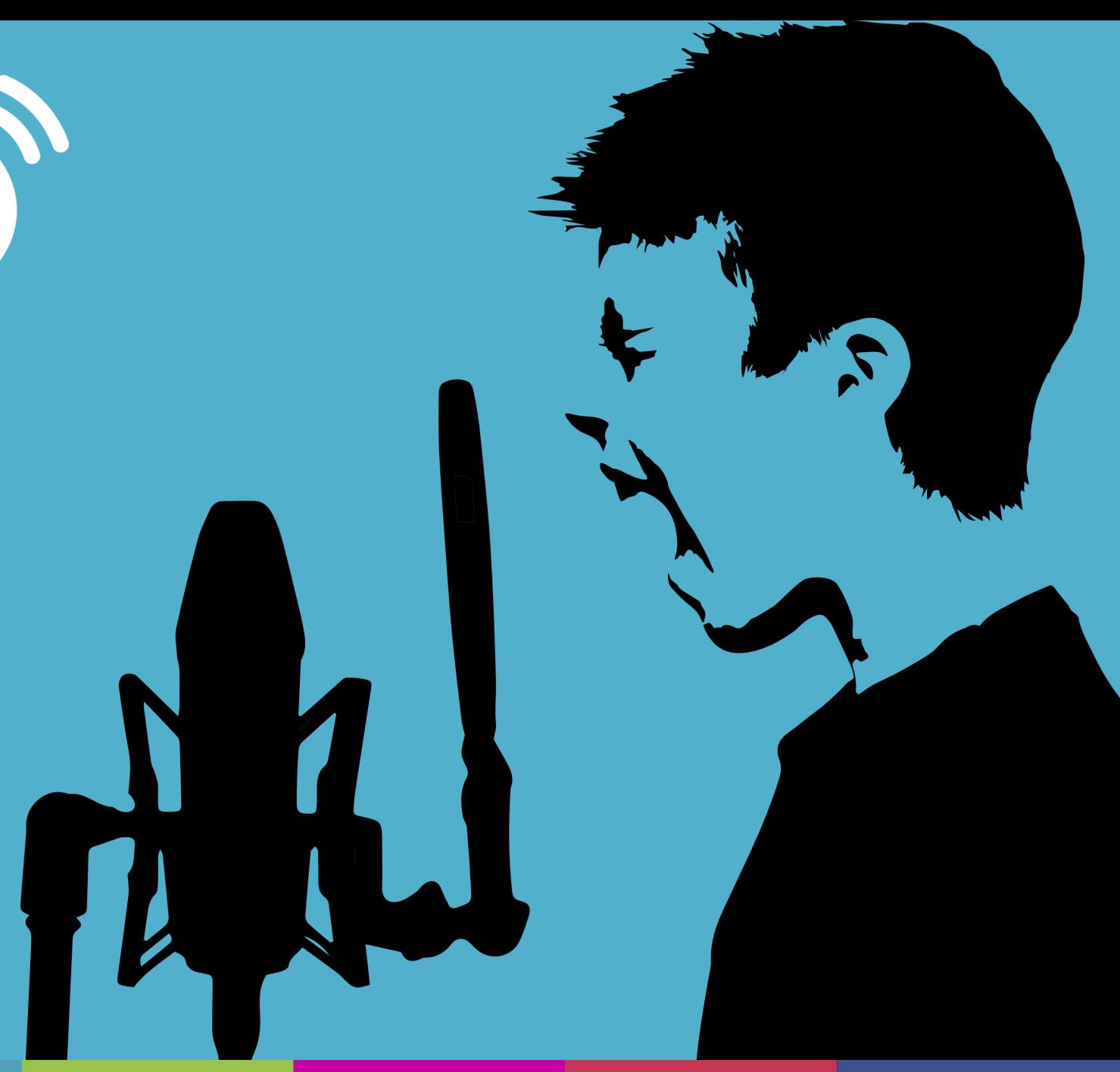

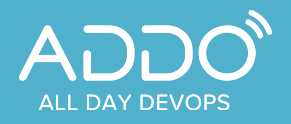

### **BOOK 1979** an an Aonaichte.<br>Bailte an Aonaichte

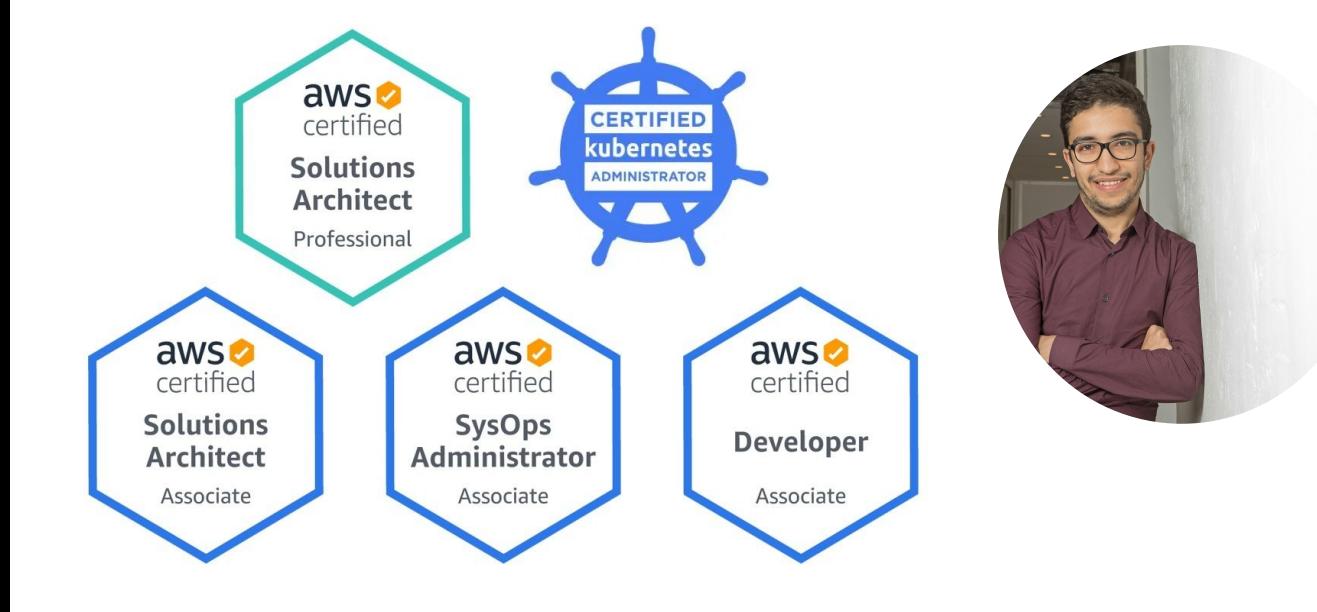

## Amine **AIT AAZIZI**

Cloud & DevOps Consultant @IPPON

#Cloud #DevOps #SRE #AWS #K8S #Serverless #Infrastructure #OSS

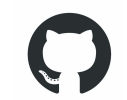

[github.com/aaitaazizi](https://github.com/aaitaaizi)

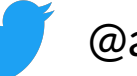

@aaitaazizi

[linkedin.com/in/amine-aitaazizi/](https://www.linkedin.com/in/amine-aitaazizi/)

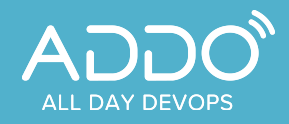

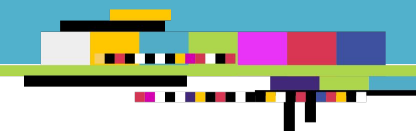

# **Infrastructure As REAL Code Starting POINT.**

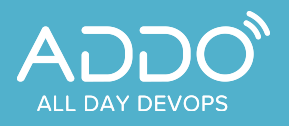

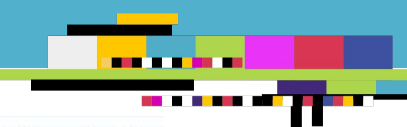

#### **Infrastructure as Code** Manual Provisioning **Navigation Region:** O EU West (Ireland) V > EC2 Dashboard INSTANCES > Instances > Spot Requests Easy provisioning > Reserved Instances IMAGES > AMIs Not reproducible > Bundle Tasks ELASTIC BLOCK STORE **> Volumes** Time consuming> Snapshots ◙ Ireland) NETWORKING & SECURITY > Security Groups Multi Environnement Error prone

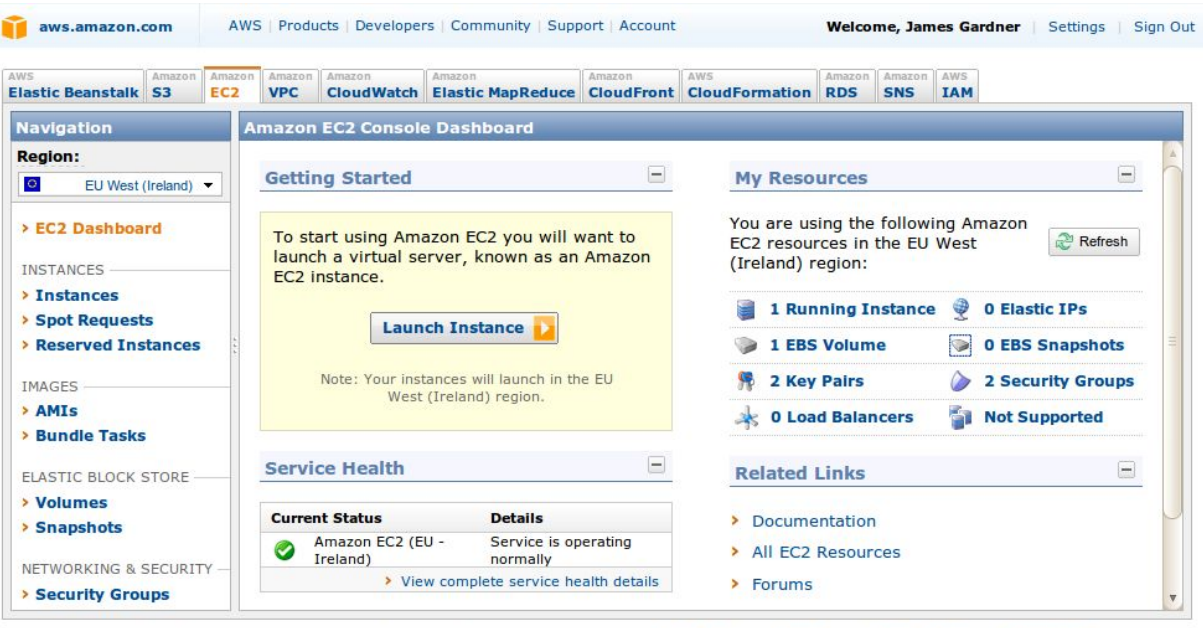

© 2008 - 2011, Amazon Web Services LLC or its affiliates. All right reserved. | Feedback | Support | Privacy Policy | Terms of Use

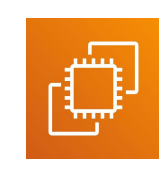

Amazon EC2 Amazon S3

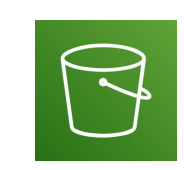

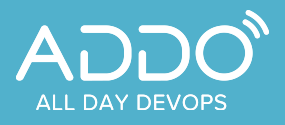

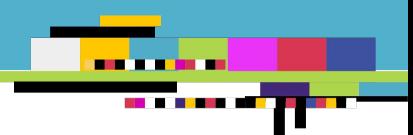

### **Infrastructure as Code**

CloudFormation

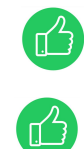

ÇJ

ÇJ

Easy to automate

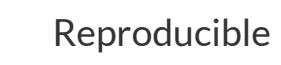

Syntax

Lot of details

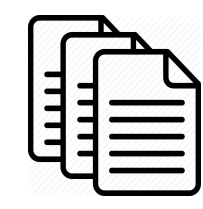

Cloudformation Templates Yaml / Json

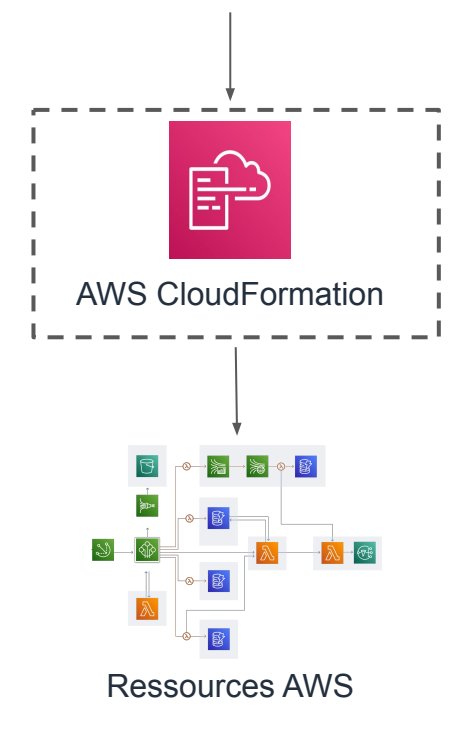

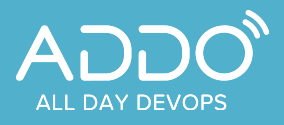

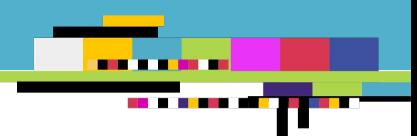

## **Infrastructure as Code**

Terraform

![](_page_5_Picture_5.jpeg)

Ľ

ÇJ

Easy to automate

![](_page_5_Picture_7.jpeg)

![](_page_5_Picture_8.jpeg)

![](_page_5_Picture_9.jpeg)

Lot of details

![](_page_5_Picture_11.jpeg)

Fichiers TF (HCL)

![](_page_5_Picture_13.jpeg)

![](_page_6_Picture_0.jpeg)

![](_page_6_Figure_2.jpeg)

Ressources AWS

![](_page_7_Picture_0.jpeg)

![](_page_7_Picture_1.jpeg)

![](_page_7_Picture_2.jpeg)

![](_page_7_Picture_3.jpeg)

## **AWS CDK**

## **Cloud Development Kit**

![](_page_8_Picture_0.jpeg)

![](_page_8_Picture_2.jpeg)

CDK Application Structure

![](_page_8_Figure_5.jpeg)

![](_page_9_Picture_0.jpeg)

![](_page_9_Picture_2.jpeg)

Architecture

![](_page_9_Picture_5.jpeg)

![](_page_10_Picture_0.jpeg)

![](_page_10_Picture_2.jpeg)

Main Components

![](_page_10_Picture_5.jpeg)

![](_page_10_Picture_6.jpeg)

![](_page_10_Picture_7.jpeg)

Core Framework AWS Construct Library

AWS CDK CLI

![](_page_11_Picture_0.jpeg)

![](_page_11_Picture_2.jpeg)

From Constructs to the Cloud

![](_page_11_Figure_5.jpeg)

## **ALL DAY DEVOPS**

#### **TRACK: MODERN INFRASTRUCTURE**

![](_page_12_Picture_2.jpeg)

### **AWS Cloud Development Kit Concepts**

- $\star$  Construct = AWS CDK Base component
- $\star$  Construct = 1 or Many AWS Resources
- ★ 3 Types de Construct
	- CFN Resources
	- L1 Constructs (AWS Services)
	- High level Constructs (patterns)
- ★ Examples
	- [CfnInstance](https://docs.aws.amazon.com/cdk/api/latest/docs/@aws-cdk_aws-ec2.CfnInstance.html)
	- [Instance](https://docs.aws.amazon.com/cdk/api/latest/docs/@aws-cdk_aws-ec2.Instance.html)
	- [ApplicationLoadBalancedFargateService](https://docs.aws.amazon.com/cdk/api/latest/docs/@aws-cdk_aws-ecs-patterns.ApplicationLoadBalancedFargateService.html)

![](_page_12_Picture_14.jpeg)

![](_page_13_Picture_0.jpeg)

![](_page_13_Picture_2.jpeg)

## **CFN Construct**

Example

![](_page_13_Picture_5.jpeg)

![](_page_14_Picture_0.jpeg)

![](_page_14_Picture_2.jpeg)

## **Basic Construct**

Example

![](_page_14_Picture_46.jpeg)

![](_page_14_Picture_47.jpeg)

![](_page_15_Picture_0.jpeg)

![](_page_15_Picture_2.jpeg)

### **Patterns**

Example

![](_page_15_Picture_33.jpeg)

![](_page_16_Picture_0.jpeg)

![](_page_16_Picture_2.jpeg)

Unavailable specific feature

- $\star$  Unavailable Specific Feature you are looking for !! = > 3 possible reasons:
	- The feature is not yet available through AWS CloudFormation
	- The AWS service feature is available through AWS CloudFormation

**BUT** there are no Construct classes for the service.

○ The AWS service feature is available through AWS CloudFormation

There are Construct classes for the service

**BUT** the Construct classes don't yet expose the feature.

★ **SOLUTION** => You can modify the CFN Resource that is encapsulated by the Construct.

![](_page_17_Picture_0.jpeg)

![](_page_17_Picture_2.jpeg)

## **What about Tests ?**

![](_page_18_Picture_0.jpeg)

![](_page_18_Picture_2.jpeg)

#### **AWS Cloud Development Kit**  Tests

#### $\star$  3 Types of Tests available

**○ Snapshot Tests**

Test the synthesized AWS CloudFormation template against a previously-stored "golden master" template

#### ○ **Fine-grained assertions**

Test specific aspects of the generated AWS CloudFormation template

#### **○ Validation tests**

AWS CDK constructs raise errors when you pass them invalid data

★ **Currently**, TypeScript is the only supported language for testing using JEST

![](_page_19_Picture_0.jpeg)

![](_page_19_Picture_2.jpeg)

### **AWS CDK Pros**

- ★ No New syntax. Use your prefered Language
- ★ Use Real Code power, IDE, Tests ….
- ★ Powerful CLI
- $\star$  Extensibility & Modularity
- ★ Safe and Secure Defaults
- ★ Built-in support for multi-region, multi-account and multi-environment (dev, prod, etc) setups

![](_page_20_Picture_0.jpeg)

![](_page_20_Picture_2.jpeg)

## **Demo Time.**

![](_page_20_Picture_4.jpeg)

![](_page_20_Picture_5.jpeg)

Amazon EC2 Simple Web Service

![](_page_21_Picture_0.jpeg)

![](_page_21_Picture_2.jpeg)

## **The Interesting PART**

![](_page_22_Picture_0.jpeg)

![](_page_22_Picture_2.jpeg)

### **AWS Cloud Development Kit Community**

**CDK Construct Catalog** 

![](_page_22_Picture_5.jpeg)

**★** CDK Community Construct catalog

<https://awscdk.io/>

**★** AWS CDK patterns

<https://cdkpatterns.com/>

![](_page_23_Picture_0.jpeg)

![](_page_23_Picture_2.jpeg)

## **CDK Key Takeaways**

- ★ AWS CDK is a developer-friendly version of CloudFormation
- ★ Real Code, Tests, IDE ... Treat Infrastructure Code as any Code
- ★ Reusable Components

#### ★ There is no PERFECT tool

It all depends on your requirement, team, project and your company

![](_page_24_Picture_0.jpeg)

![](_page_24_Picture_2.jpeg)

## **Other CDK Projects**

![](_page_25_Picture_0.jpeg)

![](_page_25_Picture_2.jpeg)

#### **CDK Projects** Kubernetes

#### ★ CDK8S [\(https://cdk8s.io/\)](https://cdk8s.io/)

- Define Kubernetes native apps and abstractions using object-oriented programming
- Not Ready for Production (v0.26)

![](_page_25_Picture_7.jpeg)

![](_page_25_Picture_8.jpeg)

What's New on AWS @awswhatsnew

Introducing the CDK for Kubernetes, a New Software Development Framework and Open Source Project for Defining Kubernetes Applications Using Code

Amazon Web Services announces the Alpha release of Cloud Development Kit for Kubernetes (cdk8s), an ope...

![](_page_25_Picture_12.jpeg)

Introducing the CDK for Kubernetes, a New Software Development Framework and Open Source Project...

√ aws.amazon.com

8:11 PM · May 13, 2020 · aws\_whats\_new

23 Retweets 29 Likes

<https://twitter.com/awswhatsnew/status/1260633796417736704?s=20>

88 - **19 - 19 - 19** 

![](_page_26_Picture_1.jpeg)

## **CDK Projects**

#### Terraform

- ★ Terrastack [\(https://www.terrastack.io/\)](https://www.terrastack.io/)
	- Polyglot Terraform supercharged by the CDK
	- Built on Top of CDK & JSII
	- Still prototype

![](_page_26_Picture_8.jpeg)

![](_page_26_Picture_10.jpeg)

10

Got inspired by cdk8s to apply cdk goodness to another area: Terraform. I whipped together a quick prototype, and it works surprisingly well  $\bigodot$  - Will publish the code and likely a blog post. #awscdk #cdk #aws #terraform

![](_page_26_Picture_84.jpeg)

https://twitter.com/skorfmann/status/1238084163263254528?s=20 <https://twitter.com/skorfmann/status/1235298514646773760?s=20>

![](_page_27_Picture_0.jpeg)

#### **BOOK 1979** <u> 1878 - 1989 - 19</u>

## **CDK Projects**

#### Terraform

- ★ Terraform-CDK
- ★ <https://github.com/hashicorp/terraform-cdk>
	- Polyglot Terraform supercharged by the CDK
	- Built on Top of CDK & JSII
	- Not Ready for Production

#### HashiCorp<sup>®</sup> 俐 @HashiCorp

Announcing the community preview of the @awscloud #CDK for HashiCorp #Terraform - users can define infrastructure using #TypeScript and #Python while leveraging the 100s of providers + 1000s of module definitions provided by Terraform/Terraform ecosystem:

#### **IHJ HashiCorp Blog**

#### **CDK for Terraform: Enabling Python & TypeScript Support**

read via hashicorp.com →

#### CDK for Terraform: Enabling Python & TypeScript Support

Today, we are pleased to announce the community preview of the Cloud Development Kit for Terraform, a collaboration with AWS Cloud Development Kit (CDK) team. CDK for...  $\mathcal{S}$  hashicorp.com

7:39 PM · Jul 16, 2020 · Sprout Social

![](_page_28_Picture_0.jpeg)

![](_page_28_Picture_2.jpeg)

**AWS CDK**  Get Started Today

★ Complete workshop using TS, JAVA, .NET et PYTHON

<https://cdkworkshop.com>

- **★** AWS CDK Reference [documentation](https://docs.aws.amazon.com/cdk/api/latest/)
- **★** AWS CDK [examples](https://github.com/aws-samples/aws-cdk-examples)
- ★ AWS CDK Developer [guide](https://docs.aws.amazon.com/cdk/latest/guide/home.html)

![](_page_28_Picture_9.jpeg)

![](_page_29_Picture_0.jpeg)

![](_page_29_Picture_2.jpeg)

### **THANK YOU**

- **Questions ? => alldaydevops.slack.com #2020-modern-infrastructure**
- **Slides => speakerdeck.com/aaitaazizi/addo-infrastructure-as-real-code-cdk**
- **Demo Code => github.com/aaitaazizi/simple-aws-cdk-demo**

![](_page_29_Picture_7.jpeg)

[linkedin.com/in/amine-aitaazizi/](https://www.linkedin.com/in/amine-aitaazizi/)